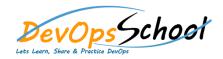

## **OpenStack Advance Training**

**Curriculum 6 Days** 

| Introduction to Openstack                                    | OpenStack Demonstrations | Dashboard |
|--------------------------------------------------------------|--------------------------|-----------|
| 0                                                            | 0                        | 0         |
| 0 I                                                          | 0                        | • Compute |
| 0                                                            | 0                        | 0         |
| <ul> <li>Architecture components of<br/>OpenStack</li> </ul> | Dashboard                | 0         |
|                                                              |                          | 0         |
| 0                                                            | 0                        | 0         |
| 0                                                            | 0                        | 0         |
| 0                                                            | • M                      | 0         |
| 0                                                            |                          | 0         |
|                                                              | 0                        | 0         |
|                                                              | 0                        | 0         |
|                                                              | 0                        | 0         |
|                                                              |                          | 0         |
|                                                              |                          | 0         |
|                                                              |                          | 0         |
|                                                              |                          | 0         |
|                                                              |                          | 0         |
|                                                              |                          | 0         |
|                                                              |                          | 0         |

| Block Storage  | Image Management                                                        |   |
|----------------|-------------------------------------------------------------------------|---|
| 0              | 0                                                                       | 0 |
| 0              | 0                                                                       | 0 |
| 0              | 0                                                                       | 0 |
| 0              | 0                                                                       | 0 |
| 0              |                                                                         | 0 |
| 0              | 0                                                                       | 0 |
| 0              |                                                                         | 0 |
| 0              | <ul> <li>Updating Your Configuration<br/>with More Resources</li> </ul> |   |
| 0              | o                                                                       |   |
| 0              | 0                                                                       |   |
| 0              |                                                                         |   |
| Object Storage | 0                                                                       |   |
| 0              |                                                                         |   |
| 0              | 0                                                                       |   |
| 0              | 0                                                                       |   |
| 0              | 0                                                                       |   |
| 0              | 0                                                                       |   |
| 0              | 0                                                                       |   |
| 0              | 0                                                                       |   |
|                | 0                                                                       |   |
|                |                                                                         |   |

## • Telemetry

- Heat/Orchestration